# Software Updates for ACSM Data Acquisition and Analysis

Phil Croteau – Aerodyne *2012 AMS Users Meeting*

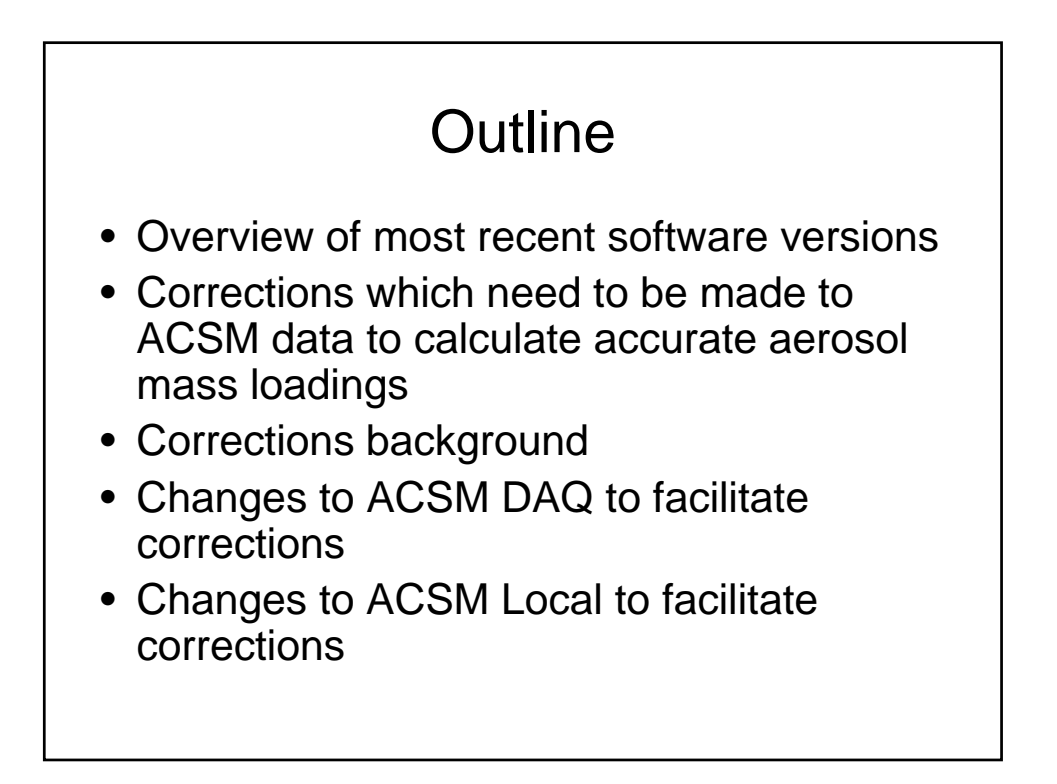

#### Latest software versions

- ACSM DAQ: v1.4.2.5
- ACSM Local: v.1.5.2.0
- Highly recommend using these versions you need to use most recent ACSM local to use most recent ACSM DAQ

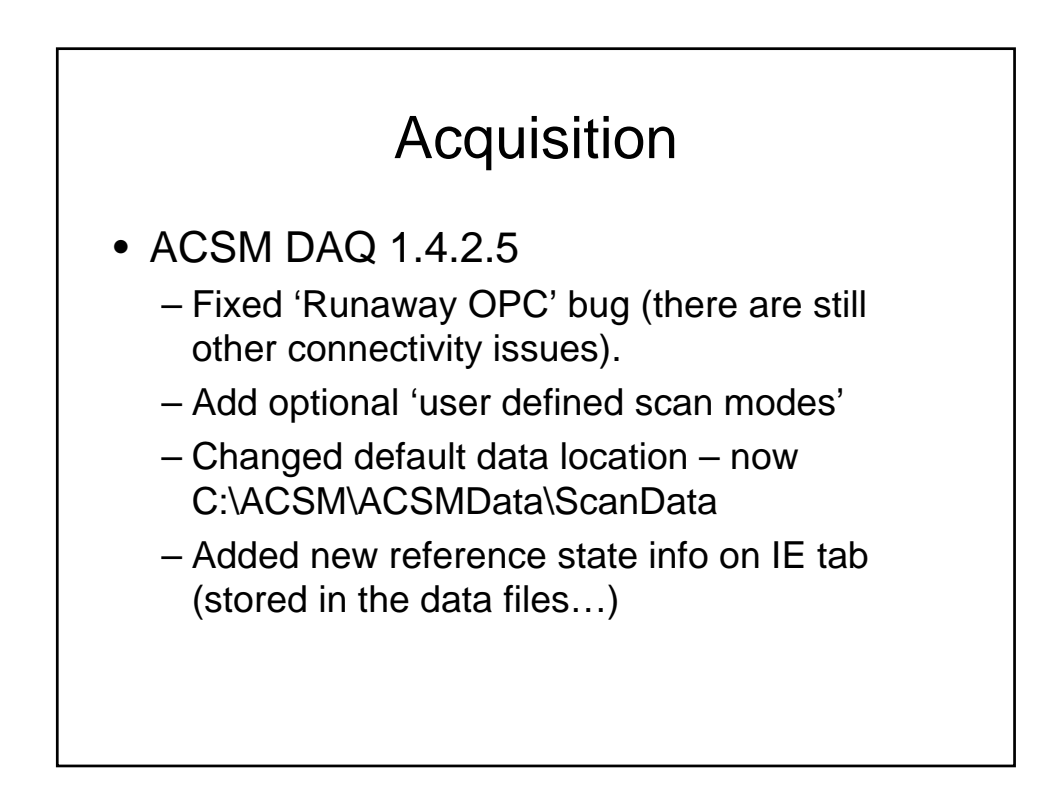

# Analysis

- ACSM\_Local\_1520.ipf
	- Implemented new tools for corrections
		- Time Series
		- Relative Ion Transmission
	- Many incremental improvements and bug fixes.
	- Change default path for live loading data.

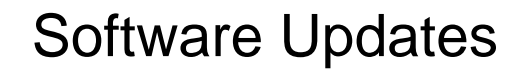

• Check for updates at ACSM users' google site:

#### **https://sites.google.com/site/ariacsm**

- Subscribe to changes and you'll get an email when new files are uploaded, etc.
- Provide feedback on users' site, too let us know how the instruments are working, build a community where you can get feedback from other users.

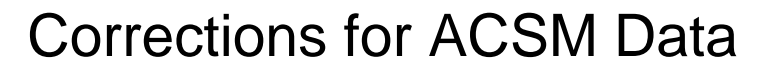

- 1. Time-series corrections
	- 1. Flow Rate/Pressure
	- 2. Instrument Response/Sensitivity
- 2. Relative Ion Transmission
	- 1. This is a mass-to-charge dependent correction to account for ions which are generated in the ion source but which do not make it to the detector

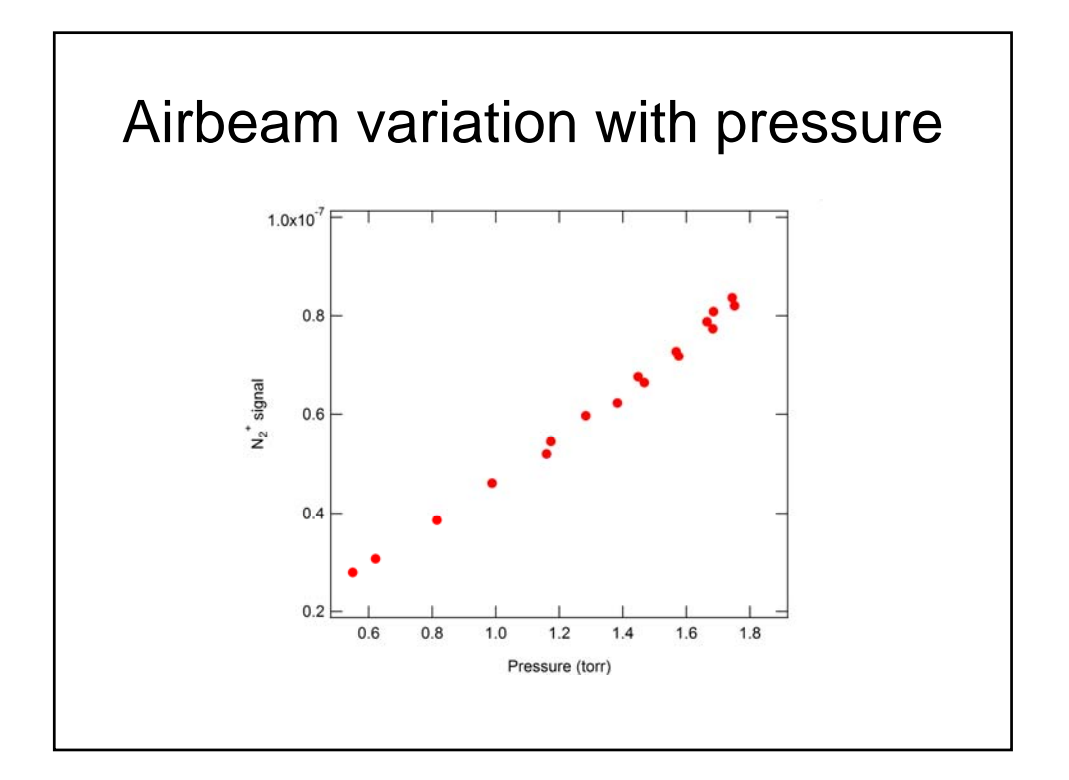

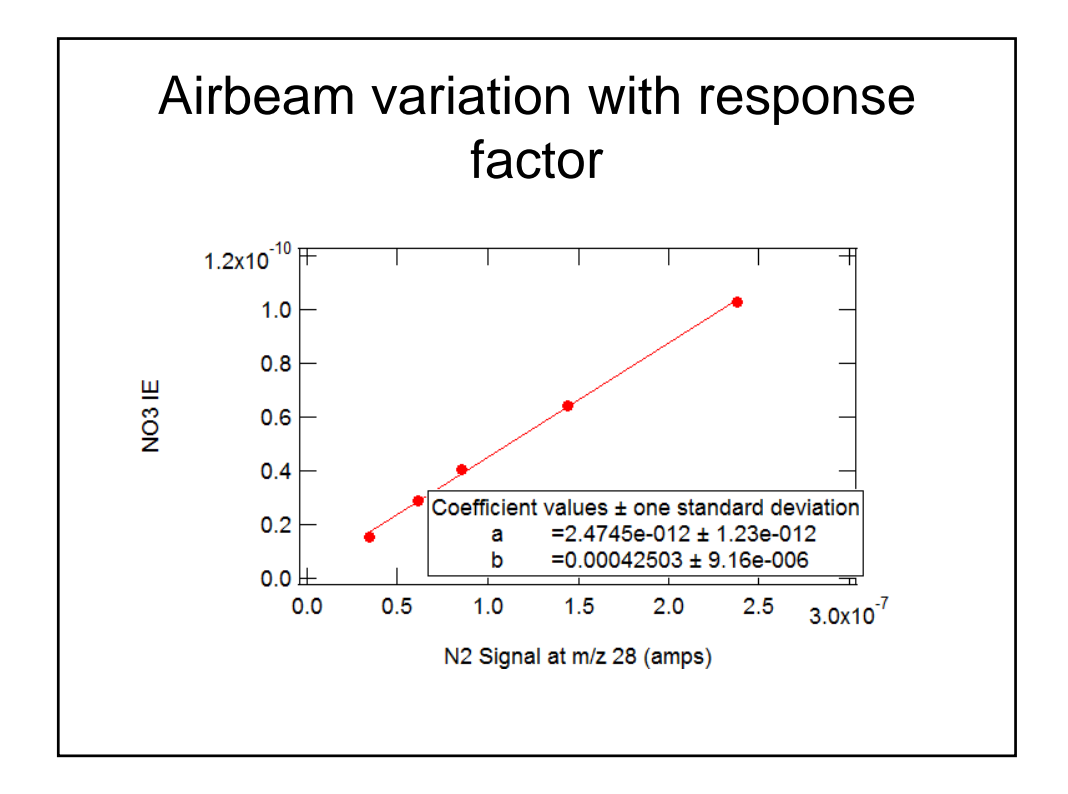

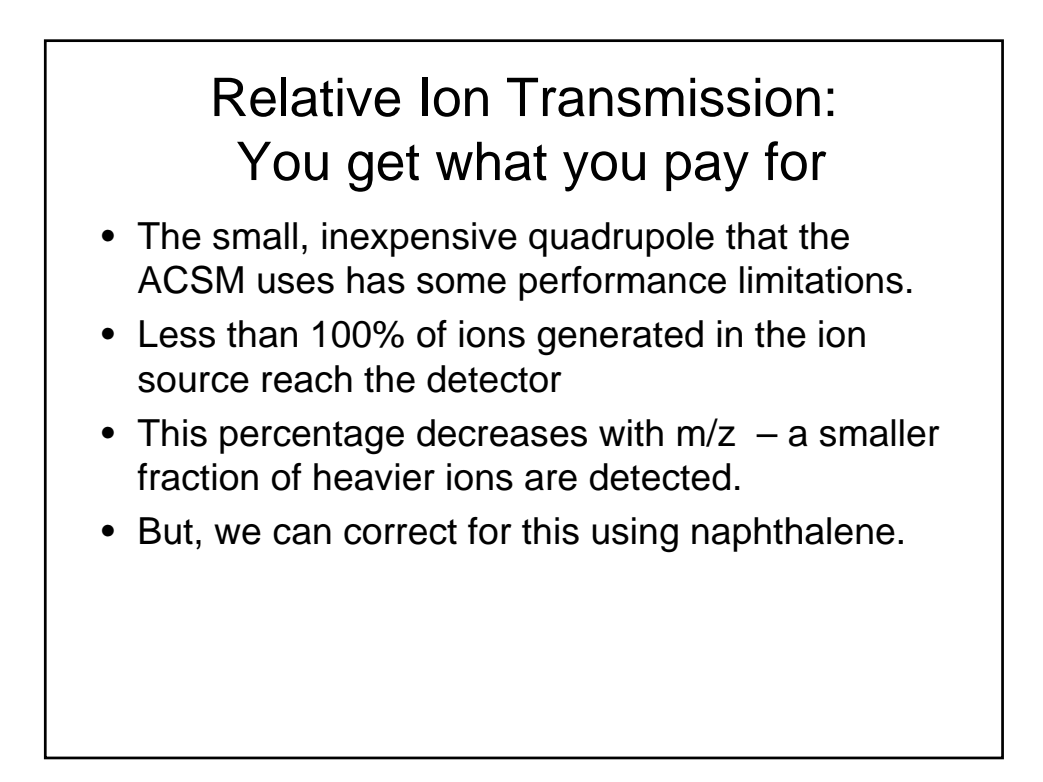

## Naphthalene as Ion Transmission Reference

- Fragmentation from Electron Impact Ionization is quantifiable – i.e. a given molecule will always generate the same ratios of ion fragments
- Naphthalene has ion has fragments throughout the m/z range the ACSM uses.
- If we know the fragmentation pattern of naphthalene (as measured with an instrument which does not suffer from this ion transmission issue) we can compare measured naphthalene fragmentation pattern to the known fragmentation pattern to determine how much of what m/z's we're missing at the detector.

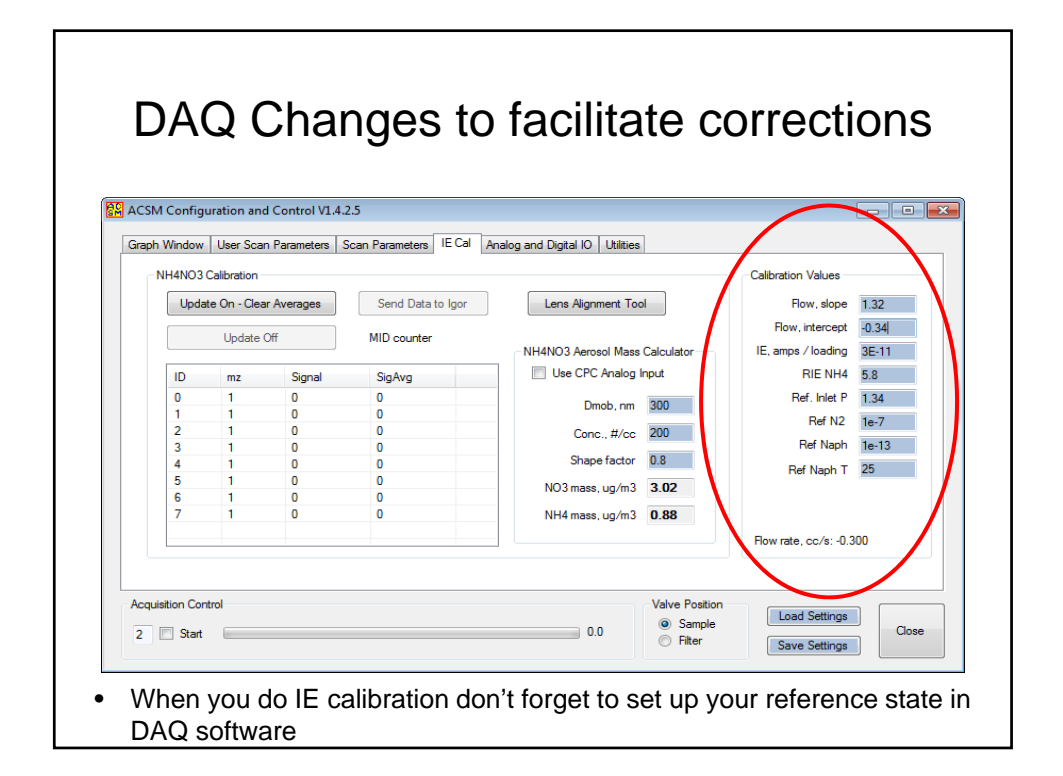

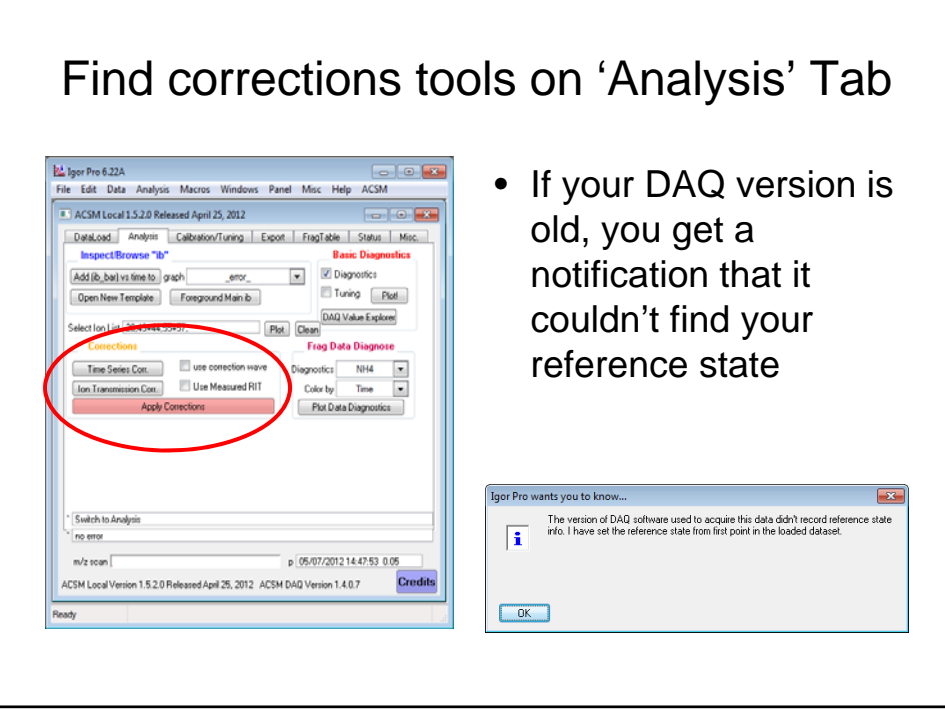

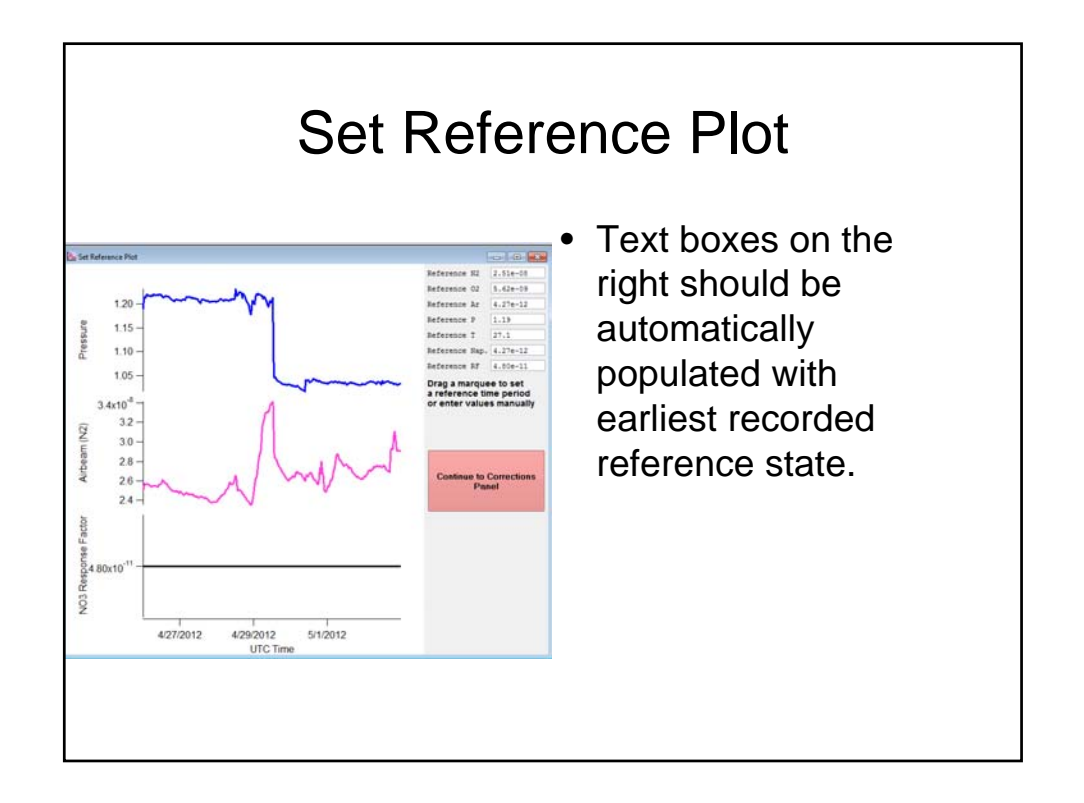

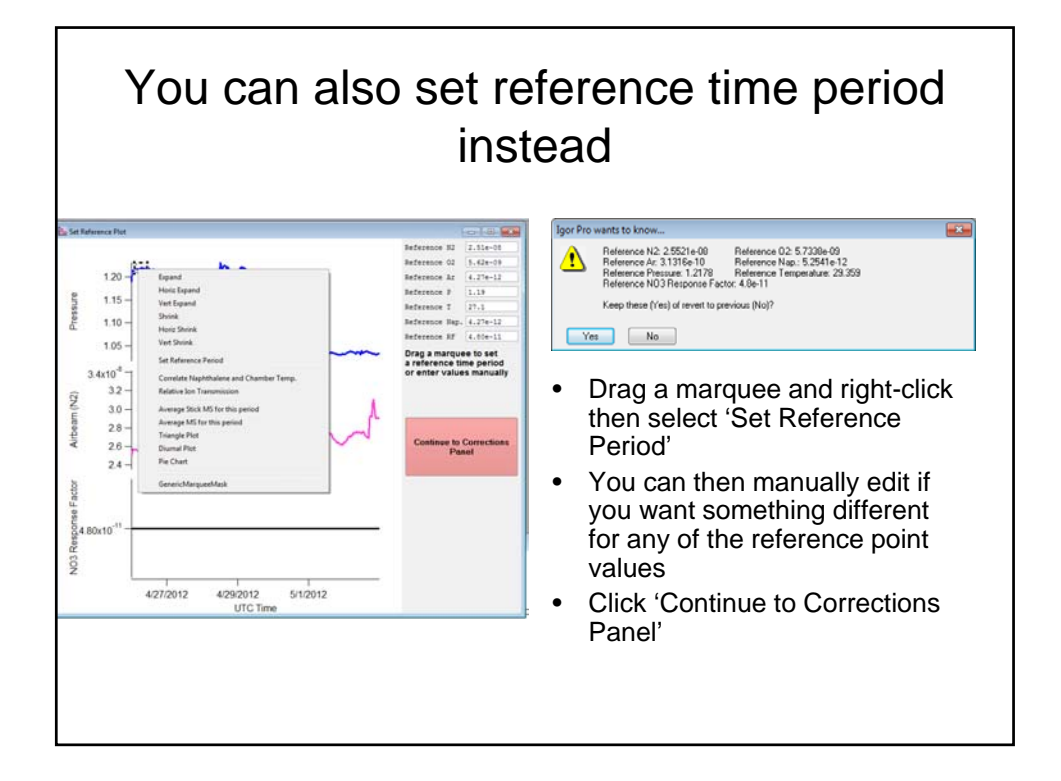

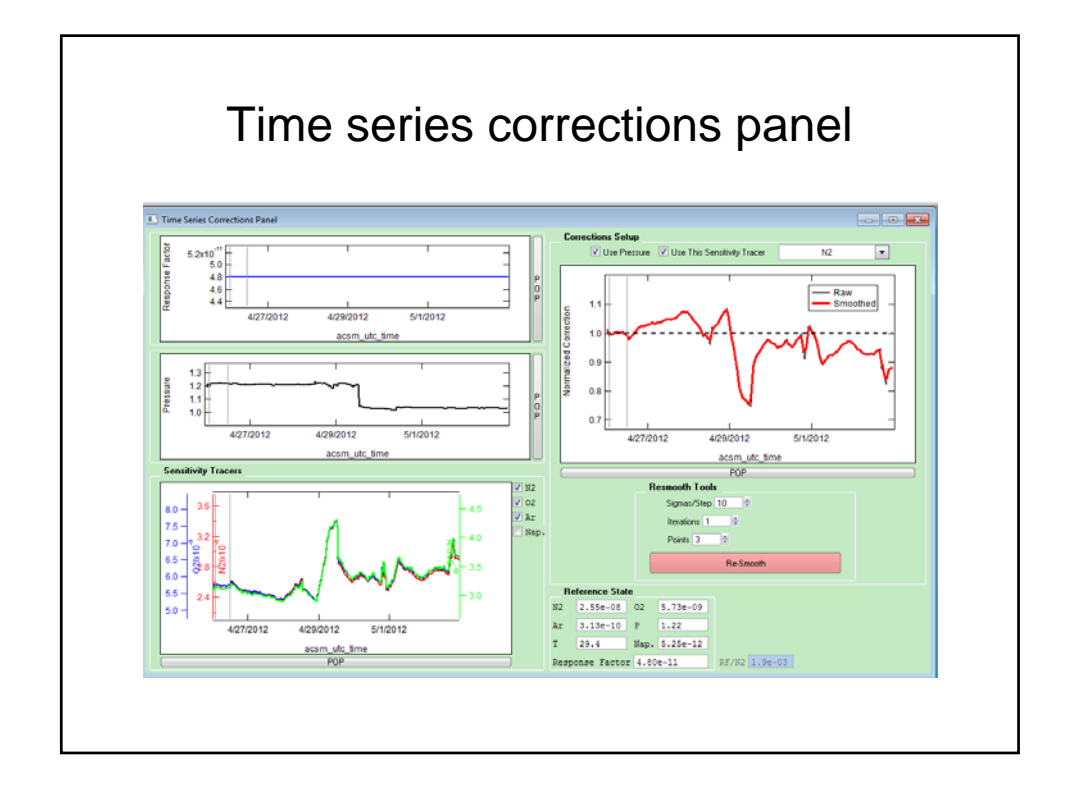

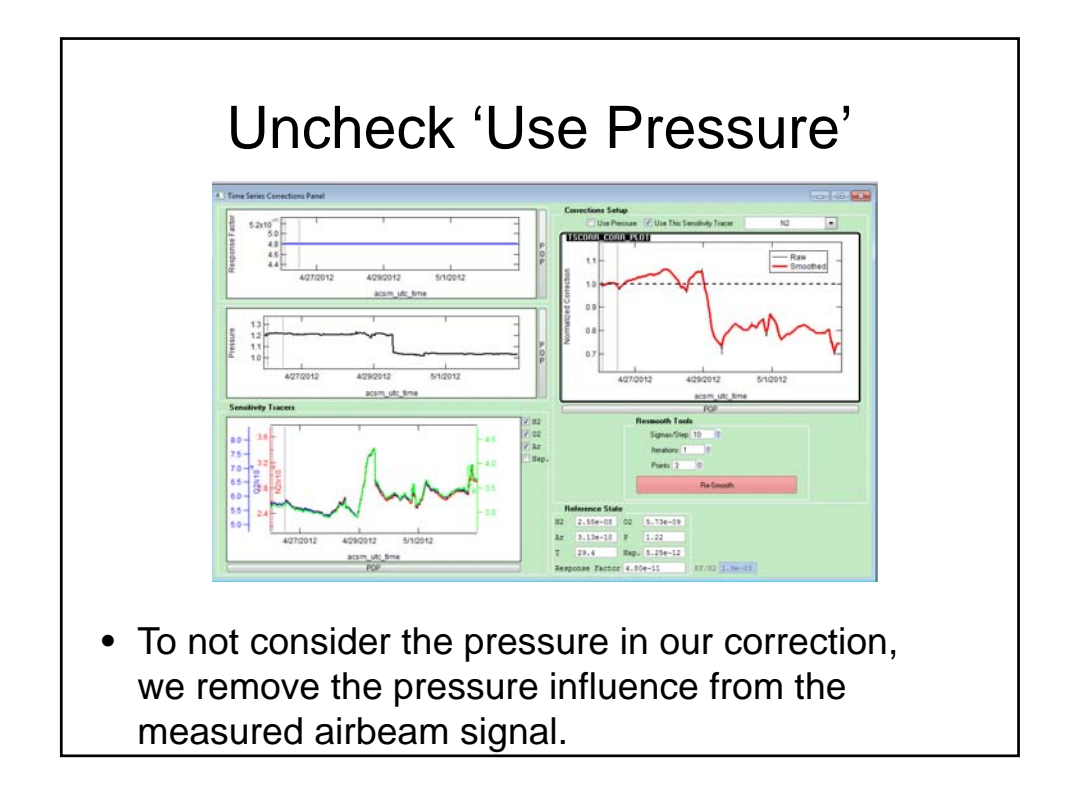

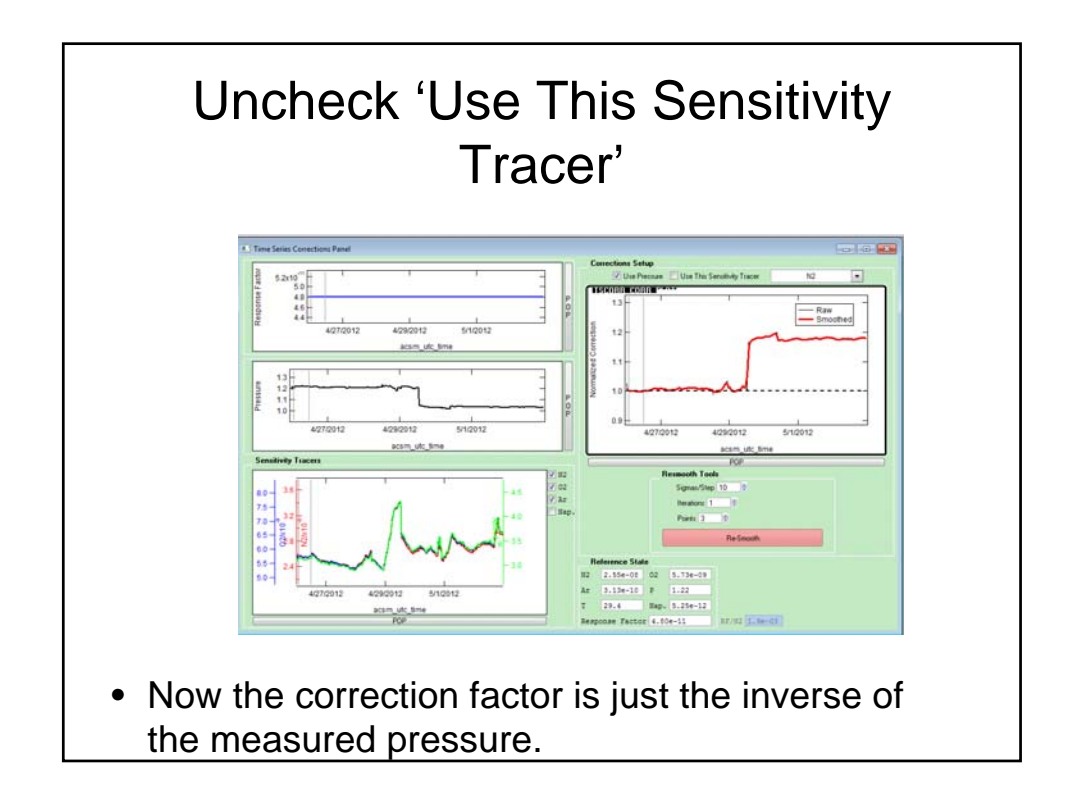

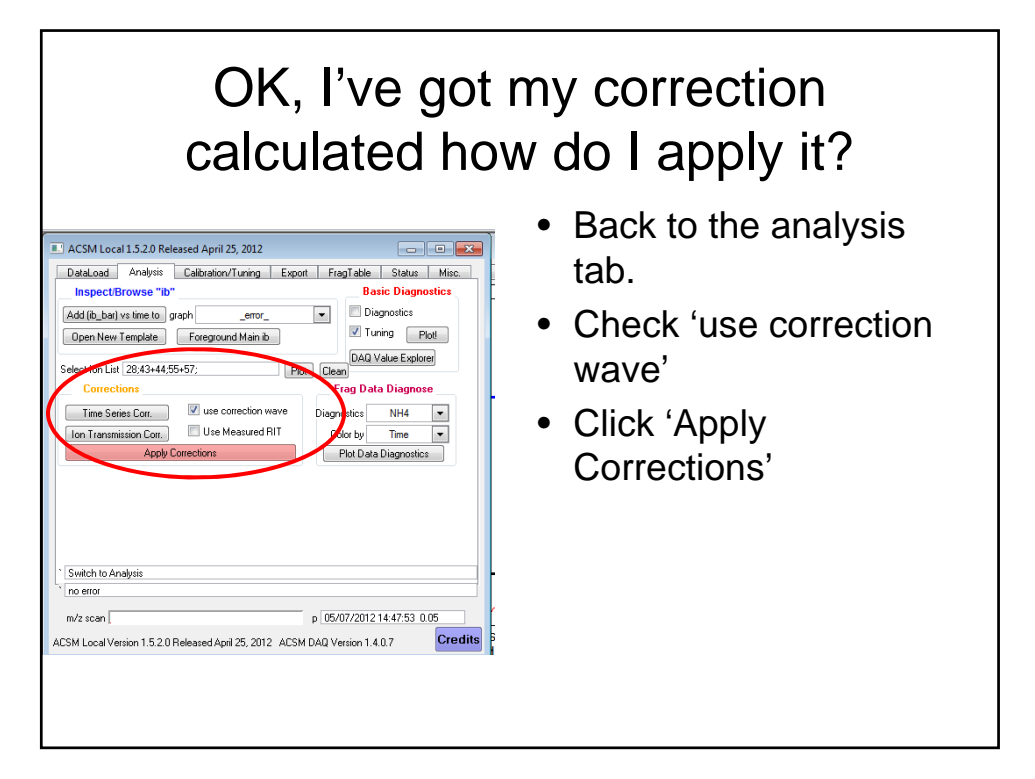

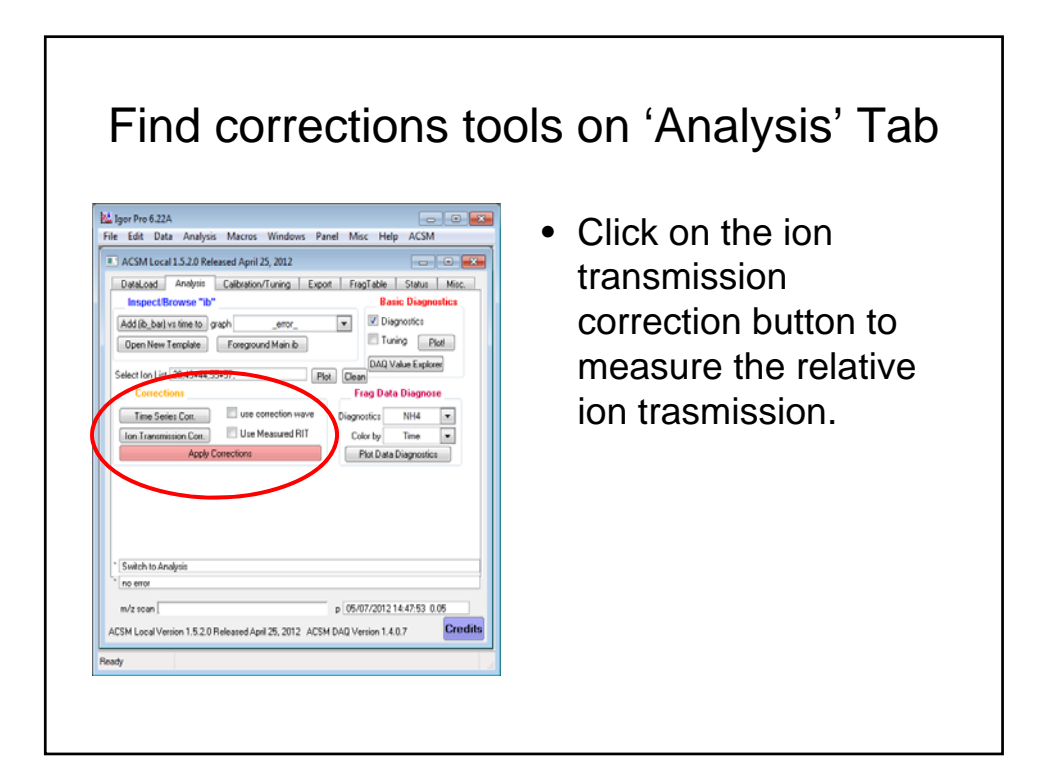

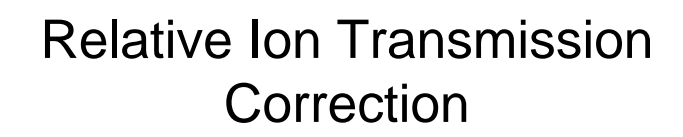

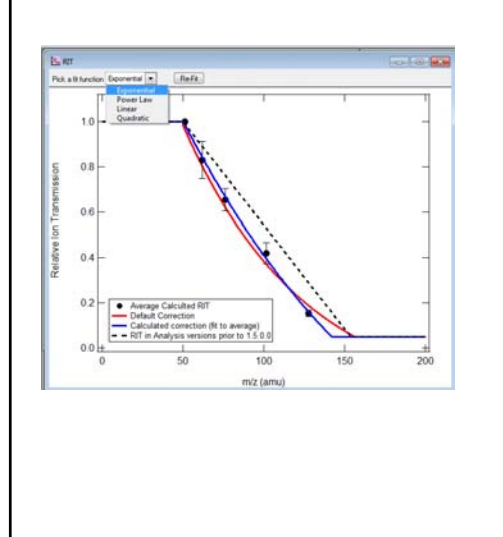

- This plots the ratio of measured naphthalene fragments across the m/z range relative to the NIST fragmentation pattern, then normalized to the lowest m/z fragments (~m/z 50).
- This makes the assumption that for m/zs less than 50, we have 100% transmission (such an induction range is expected and confirmed by measurements comparing the same mixture of gases in a big quad and the Prisma quad…)

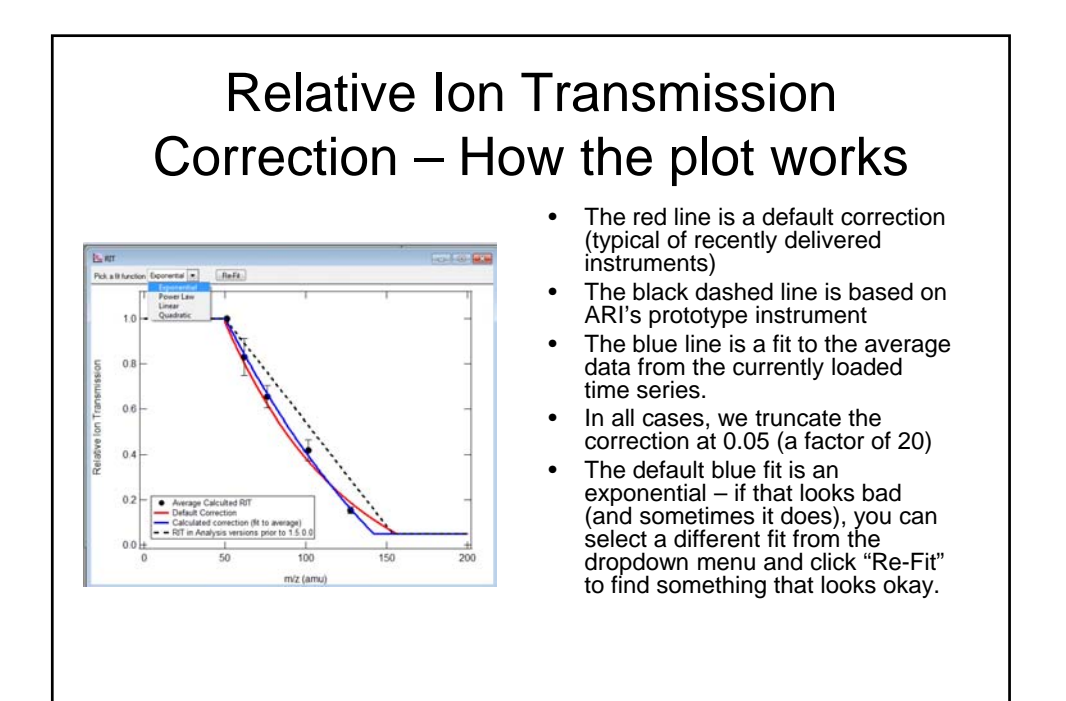

## Additional Notes on RIT Correction

- If it looks like you've got really big error bars, have a look at your naphthalene time series.
- You can make a plot of the RIT for any time period by dragging a marquee on any time-series graph.
	- There's not yet an easy way to apply this but plan to include one soon.
- The correction has a noticeable effect on SO4 and Org
- While this seems like a big correction (and it is) it is only very big for high m/zs which is not where most of the aerosol mass is.
- Using the measured RIT also will correct for any m/z dependence of the SEM detector's response.

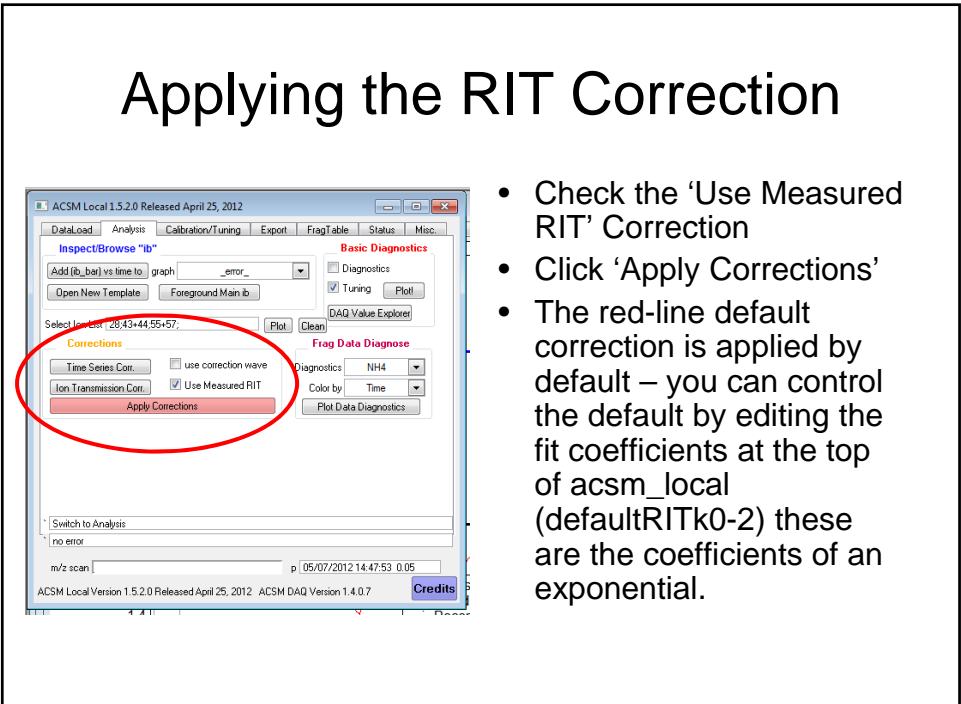

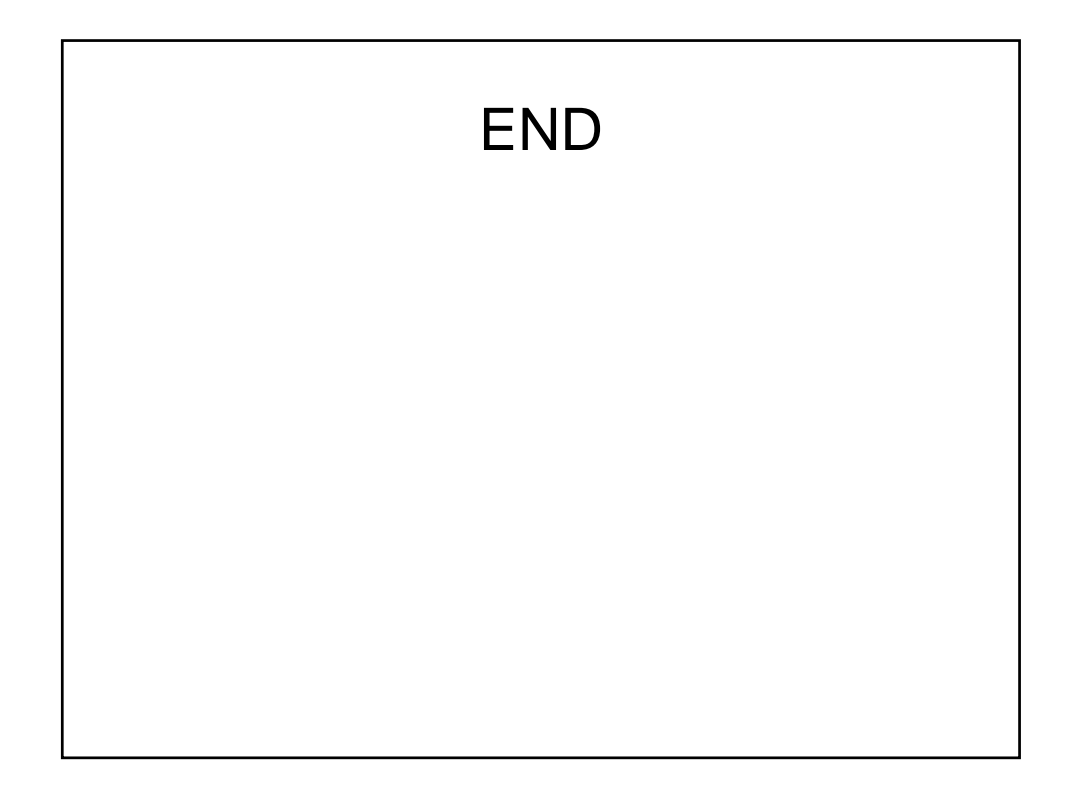

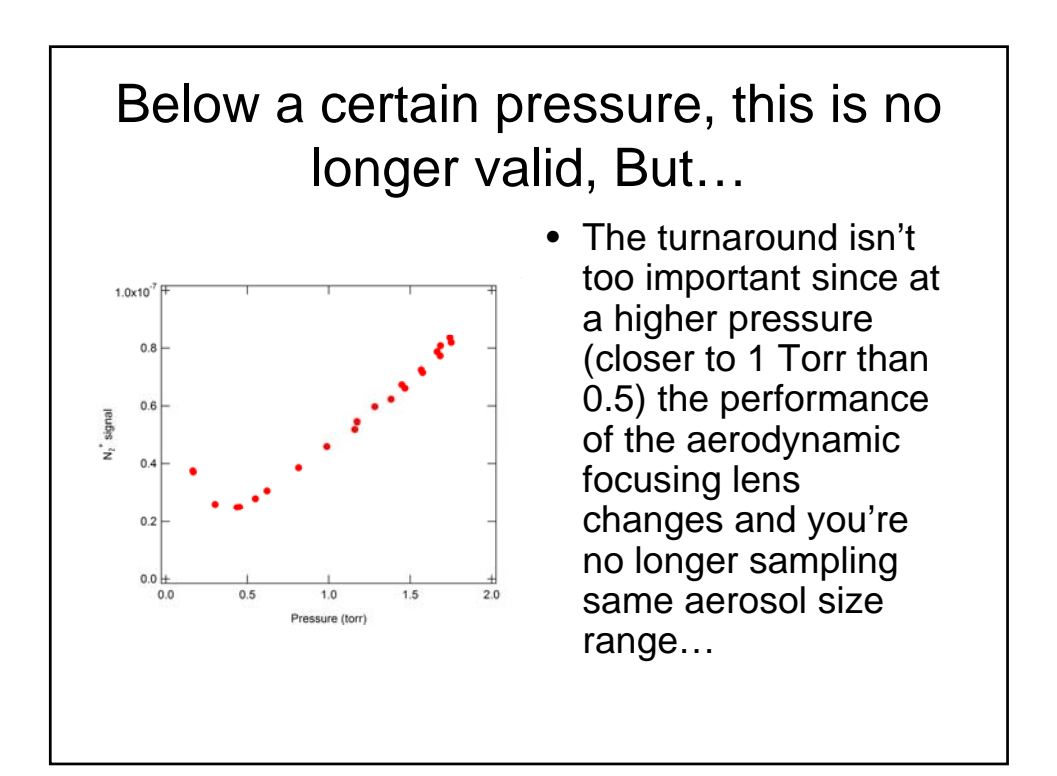

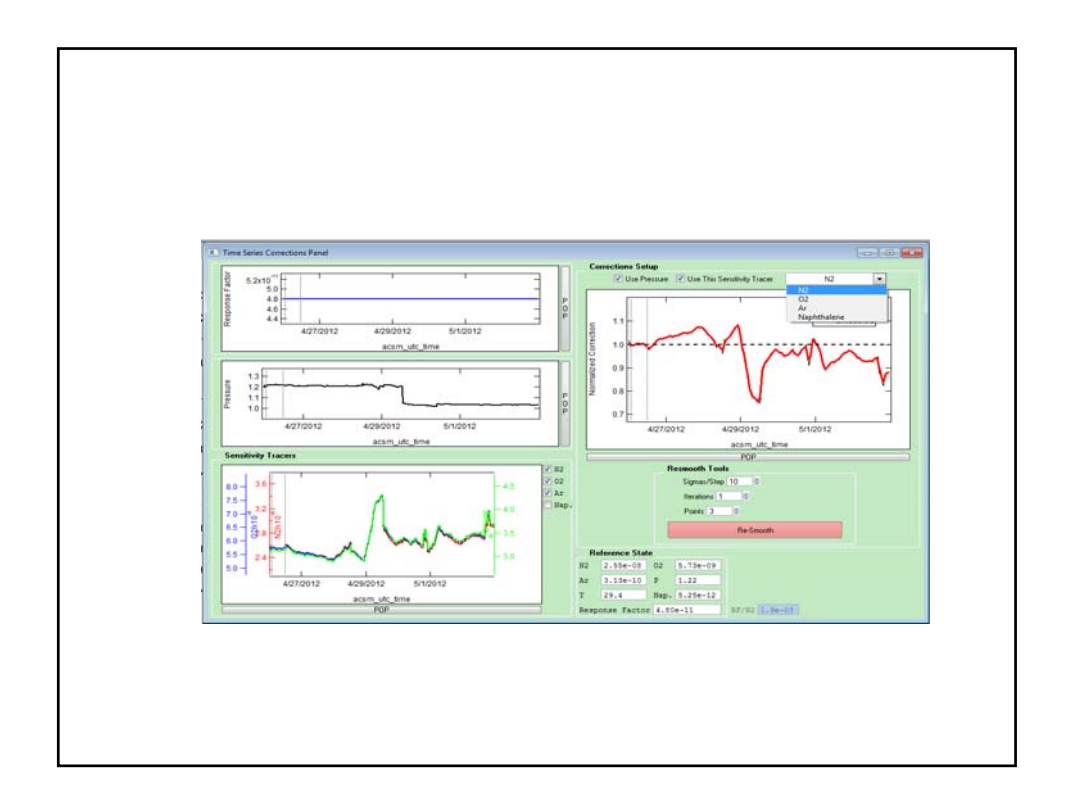

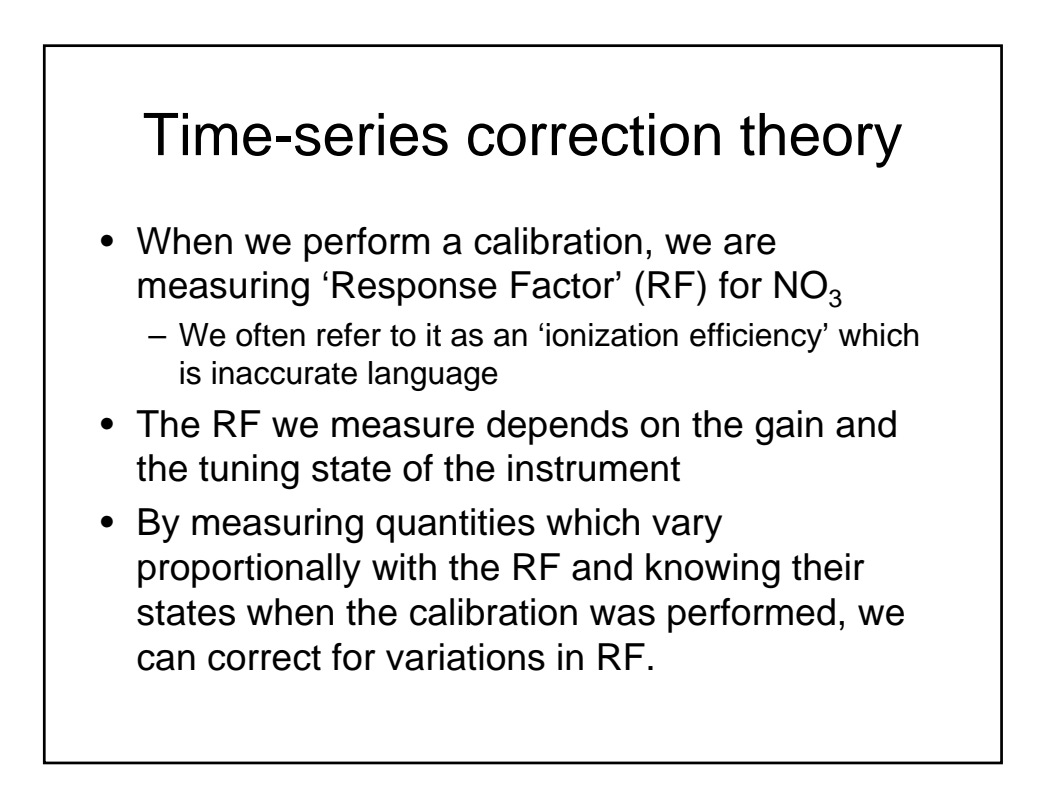

#### Time series correction theory – cont.

- In addition to the RF, the measured aerosol signal depends upon the instrument flow rate – this governs the amount of sample which is sampled per unit time
- So, when we calibrate, the result is dependent upon the sample flow rate (inlet pressure)
- We can use changes in the measured inlet pressure to correct for variations in the flow rate (the pressure is directly proportional to the flow rate)

## Time series corrections theory – cont.

- The most abundant signal in our mass spectrum is the  $N_2^+$ ion at m/z 28 – we refer to this as the 'airbeam' signal.
- Its variations depend upon the variations in both instrument response (gain, etc.) and flow rate (pressure – at a lower pressure a proportionally smaller amount of air enters the system)
- Because it has high signal-to-noise and folds in both RF and flow rate changes, the airbeam signal is the most likely candidate to use to define a correction factor.

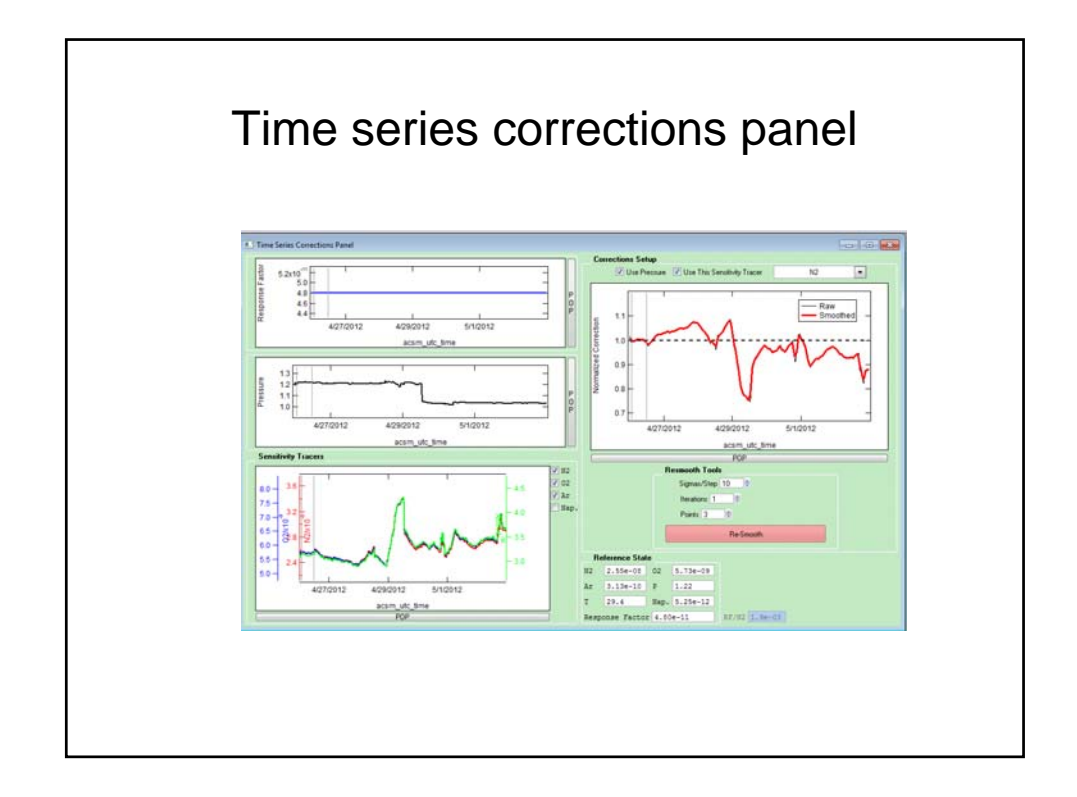